Taksonomia 18. Klasyfikacja i analiza danych – teoria i zastosowania 2011

#### **Andrzej Bąk, Tomasz Bartłomowicz**

Uniwersytet Ekonomiczny we Wrocławiu

# **KLASYCZNEJ METODY** *CONJOINT ANALYSIS*  **IMPLEMENTACJA W PAKIECIE CONJOINT PROGRAMU R\***

 użycia wybranych funkcji pakietu zilustrowano przykładami z zakresu badań preferencji. **Streszczenie:** Celem artykułu jest prezentacja pakietu conjoint, opracowanego dla programu R, który należy obecnie do najważniejszych programów niekomercyjnych (oferowanych na zasadach licencji GNU) w zakresie analizy statystycznej i ekonometrycznej. Przedstawione zostały funkcje pakietu conjoint oraz zastosowania w badaniach marketingowych. Pakiet zawiera implementację klasycznej metody *conjoint analysis*, ale przygotowywane są rozszerzenia umożliwiające uwzględnienie modeli wyborów dyskretnych. Sposób

**Słowa kluczowe:** analiza *conjoint*, program R, badania preferencji.

### **1. Wstęp**

l

 dekompozycyjnych wyróżnia się dwie podstawowe grupy: metody *conjoint analy-*W badaniach preferencji wyrażonych stosowane są najczęściej metody dekompozycyjne, których idea polega na rozkładzie (dekompozycji) preferencji empirycznych (wyrażonych np. w badaniu ankietowym) na użyteczności cząstkowe poziomów atrybutów opisujących badane warianty produktów lub usług. Wśród metod *sis* i metody wyborów dyskretnych.

Główne założenia metody *conjoint analysis*, nazywanej współcześnie klasyczną, zostały przedstawione w pracy Greena i Winda [1975]. Metoda ta została oprogramowana w komercyjnym pakiecie SPSS (obecnie IBM SPSS Statistics) w postaci modułu SPSS Conjoint, który jest jednym z najczęściej wykorzystywanych narzędzi w badaniach empirycznych. Na rynku oprogramowania są oferowane również inne pakiety komercyjne zawierające moduły analizy *conjoint*. Brakuje jednak oprogramowania *conjoint analysis* udostępnianego na zasadach licencji

<sup>\*</sup> Praca naukowa finansowana ze środków na naukę w latach 2009-2012 jako projekt badawczy nr N N111 446037.

GNU ("oprogramowania wolnego i otwartego"), a więc bezpłatnego i z dostępem do kodu źródłowego.

Celem artykułu jest prezentacja pakietu conjoint opracowanego dla programu R, który należy obecnie do najważniejszych programów niekomercyjnych (oferowanych na zasadach licencji GNU) w zakresie analizy statystycznej i ekonometrycznej. Przedstawiono funkcje pakietu conjoint oraz zastosowania w badaniach marketingowych. Pakiet zawiera implementację klasycznej metody *conjoint analysis*, ale przygotowywane są rozszerzenia umożliwiające uwzględnienie wybranych modeli wyborów dyskretnych. Funkcje pakietu zilustrowano przykładami zastosowań w empirycznych badaniach preferencji konsumentów.

#### **2. Metoda** *conjoint analysis*

Spośród wielu metod wielowymiarowej analizy danych w pomiarze preferencji nabywców produktów i usług zastosowanie znajduje, rozwijana od połowy lat sześćdziesiątych, metoda *conjoint analysis*. Podstawowym założeniem metody jest prezentacja respondentom (najczęściej w formie kwestionariusza ankiety) zbioru obiektów (tzw. profilów produktów lub usług, rzeczywistych lub hipotetycznych) opisanych wybranymi atrybutami1 (zmiennymi objaśniającymi, czynnikami), z których każda przyjmuje określone wartości nazywane poziomami, w celu uzyskania informacji o całkowitych preferencjach odnośnie do tych obiektów. Na podstawie zgromadzonych ocen respondentów względem profilów produktów lub usług (użyteczności całkowitych) dokonuje się, z wykorzystaniem metod statystycznych, podziału (dekompozycji) użyteczności całkowitych profilów na użyteczności cząstkowe poziomów atrybutów oraz dokonuje się oszacowania udziałów poszczególnych atrybutów w kształtowaniu użyteczności całkowitej każdego profilu (por. [Green, Wind 1975]). Umożliwia to model dekompozycyjny, który ogólnie można przedstawić:

$$
U_{is} = f_s(X, \beta, \varepsilon_{is}), \tag{1}
$$

gdzie: *Uis* – użyteczność empiryczna *i*-tego profilu dla *s*-tego respondenta,

- *fs*  funkcja preferencji *i*-tego respondenta,
- *X*  macierz zawierająca realizacje zmiennych objaśniających, opisujących profile (poziomy atrybutów lub realizacje zmiennych sztucznych),
- $\beta$  macierz parametrów (użyteczności cząstkowych),
- $\varepsilon_{is}$  składnik losowy modelu.

-

<sup>1</sup> Termin atrybut jest używany w statystyce w odniesieniu do zmiennych niemetrycznych, najczęściej nominalnych (por. [Kendall, Buckland 1986, s. 13]).

Zastosowanie odpowiedniego modelu odwzorowującego zależności zachodzące między ocenami profilów (preferencjami respondentów) a poziomami atrybutów opisujących te profile umożliwia pomiar oraz analizę struktury preferencji, tj. ustalenie "wag" (znaczeń) poszczególnych atrybutów oraz wpływu poziomów atrybutów na całkowitą użyteczność profilu. W badaniach marketingowych pozwala to wyjaśnić zachowania konsumentów, których wynikiem jest wybór konkretnych produktów lub usług spośród oferowanych na danym rynku.

W modelu dekompozycyjnym wartości zmiennych objaśniających mierzone są najczęściej na skalach niemetrycznych, natomiast wartości zmiennej objaśnianej mogą być mierzone na skalach niemetrycznych lub metrycznych, z tą różnicą, że w przypadku tradycyjnej metody *conjoint analysis* pomiar ten odbywa się głównie na mocnej skali pomiaru (najczęściej przedziałowej)2. Ponadto wśród cech tradycyjnej *conjoint analysis* wymienia się najczęściej następujące (por. [Vriens 1992; Vriens, Wittink 1994]):

- liczba atrybutów jest zwykle ograniczona do 6,
- profile są opisane wszystkimi atrybutami,
- profile generowane są na podstawie ortogonalnych układów czynnikowych,
- oprócz efektów głównych można uwzględnić efekty interakcji atrybutów,
- wszyscy respondenci oceniają ten sam zbiór profilów,
- metoda reprezentuje podejście dekompozycyjne.

Szerzej metody analizy *conjoint* oraz dekompozycyjne metody pomiaru preferencji są omówione w pracach [Walesiak, Bąk 2000; Bąk 2004; Walesiak, Gatnar 2009].

### **3. Pakiet conjoint programu R**

Ze względu na fakt, iż *conjoint analysis* nie jest precyzyjnie zdefiniowaną metodą badań, lecz złożoną z wielu elementów procedurą badawczą, naturalna wydaje się potrzeba wyspecyfikowania tych kroków procedury, które wymagają zastosowania metod obliczeniowych oraz mogą być efektywnie realizowane z wykorzystaniem oprogramowania komputerowego. Do najważniejszych etapów procedury *conjoint* należą: gromadzenie danych, estymacja modelu oraz analiza i interpretacj wyników (por. tab. 1).

Jak wskazuje literatura przedmiotu (por. [Everitt 2004; Wheeler 2004; Linzer, Lewis 2007; 2008]), nie wszystkie kroki procedury *conjoint* znalazły dotychczas odzwierciedlenie w odpowiednich funkcjach i pakietach programu R. Z zestawienia zamieszczonego w tabeli 1 wynika, że w szczególności dotyczy to oceny ważności atrybutów oraz symulacji udziałów w rynku na etapie analizy i interpretacji wyników pomiaru *conjoint analysis*. Co więcej, realizacja pozostałych kroków procedury, choć oprogramowana, wymaga obecnie stosowania kilku różnych pa-

-

<sup>2</sup> W przeciwieństwie do metod wyborów dyskretnych, gdzie pomiar użyteczności empirycznych realizowany jest na skalach słabych (najczęściej jest to skala nominalna) (por. [Bąk 2004]).

kietów i funkcji programu R. Odpowiedzią na dotychczasowy brak rozwiązań w tym zakresie jest pakiet conjoint programu R (por. tab. 1).

| Etap procedury         | Krok procedury                        | Wybrane pakiety (funkcje) programu R      |  |  |  |  |
|------------------------|---------------------------------------|-------------------------------------------|--|--|--|--|
| Gromadzenie            | dane symulacyjne<br>$\qquad \qquad -$ | Pakiet base (funkcja sample)              |  |  |  |  |
| danych                 |                                       | Pakiet stats (funkcja runif)              |  |  |  |  |
|                        | - układy czynnikowe                   | Pakiet AlgDesign                          |  |  |  |  |
|                        |                                       | (funkcje: qen.factorial, optFederov)      |  |  |  |  |
|                        | próba losowa                          | Pakiet poLCA (funkcja poLCA.simdata)      |  |  |  |  |
| Estymacja              | - model metryczny                     | Pakiet conjoint (funkcje: caModel,        |  |  |  |  |
| modelu                 | – MNK                                 | caPartUtilities, caTotalUtilities)        |  |  |  |  |
|                        |                                       | Pakiet stats (funkcje: contrasts, 1m)     |  |  |  |  |
|                        |                                       | Pakiet base (funkcja factor)              |  |  |  |  |
| Analiza                | - ocena ważności atrybutów            | Pakiet conjoint (funkcje: caImportance,   |  |  |  |  |
| <i>i</i> interpretacja |                                       | caUtilities)                              |  |  |  |  |
| wyników                | - symulacja udziałów w rynku          | Pakiet conjoint (funkcje: caBTL, caLogit, |  |  |  |  |
|                        |                                       | caMaxUtility, ShowAllSimulations)         |  |  |  |  |
|                        | - segmentacja                         | Pakiet conjoint (funkcja caSeqmentation)  |  |  |  |  |
|                        |                                       | Pakiet stats (funkcja kmeans)             |  |  |  |  |
|                        | - wykresy ważności atrybutów          | Pakiet conjoint (funkcje: Conjoint,       |  |  |  |  |
|                        | i ich poziomów                        | caUtilities, ShowAllUtilities)            |  |  |  |  |
|                        |                                       | Pakiet graphics (funkcje: barplot, title) |  |  |  |  |

**Tabela. 1**. Etapy procedury *conjoint analysis* w programie R

Źródło: opracowanie własne.

-

Pakiet conjoint to autorska propozycja zawierająca implementację klasycznej metody *conjoint analysis* dla programu R. Powszechny dostęp do pakietu (łącznie z dostępem do kodu źródłowego i dokumentacji), jego standardowa instalacja oraz sposób wywoływania funkcji w programie R to cechy charakterystyczne pakietu, ale typowe dla ponad 2000 pakietów (ta liczba ciągle rośnie i stanowi o ogromnych możliwościach obliczeniowych tego oprogramowania) programu R, bezpłatnie rozpowszechnianych w Internecie. Pakiet wymaga zainstalowania wersji bazowej programu R 2.0.0 lub nowszej oraz pakietu clusterSim. Pakiet można bezpłatnie pobrać ze strony internetowej3 http://keii.ue.wroc.pl/conjoint.

W aktualnej wersji pakietu (1.29) znajduje się 12 funkcji pogrupowanych w 5 kategorii, które umożliwiają: estymację parametrów modelu *conjoint analysis*  oraz segmentację respondentów (por. tab. 2a), szacowanie użyteczności cząstkowych oraz teoretycznych użyteczności całkowitych (por. tab. 2b), pomiar ważności atrybutów (por. tab. 2c), a także – w ramach analizy symulacyjnej – szacowanie udziału w rynku profilów symulacyjnych (por. tab. 2d). Osobną kategorię tworzą

<sup>3</sup> Pakiet conjoint będzie po zakończeniu testów dostępny także na stronach internetowych CRAN (www.r-project.org).

pozostałe niesklasyfikowane tu funkcje, umożliwiające uzyskanie zbiorczych wyników wybranych pomiarów oraz symulacji (por. tab. 2e).

**Tabela 2a.** Funkcje pakietu conjoint – estymacja modelu i segmentacja

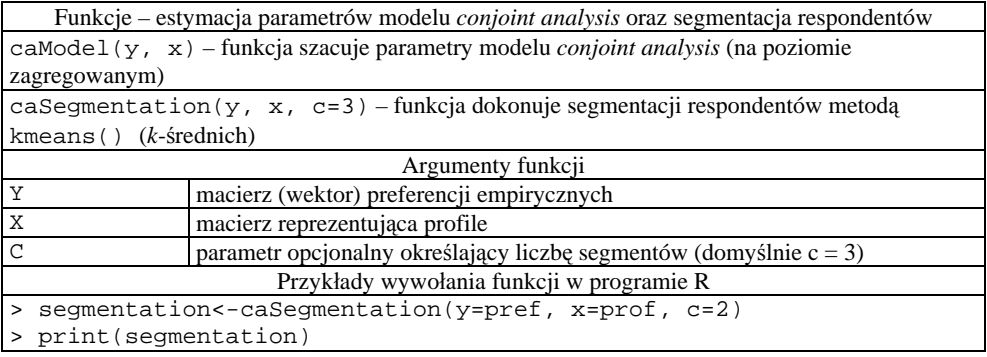

Źródło: opracowanie własne.

**Tabela 2b**. Funkcje pakietu conjoint – szacowanie użyteczności

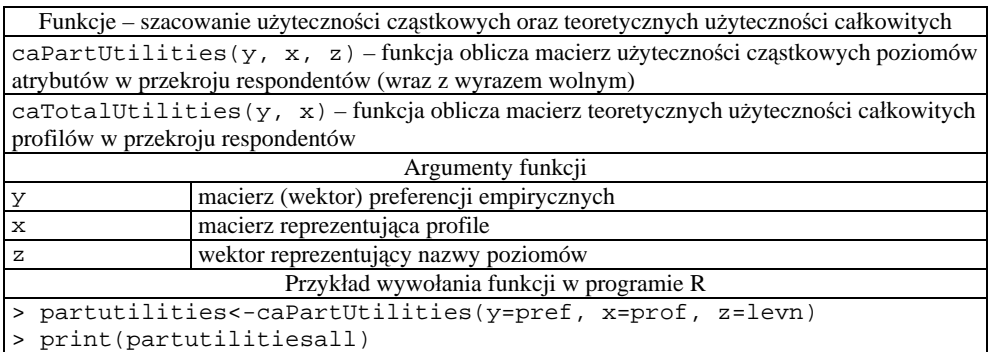

Źródło: opracowanie własne.

**Tabela 2c**. Funkcje pakietu conjoint – "ważność" atrybutów

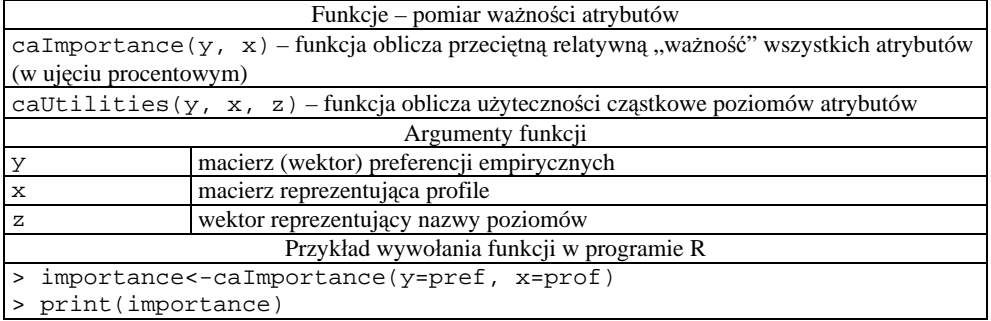

Źródło: opracowanie własne.

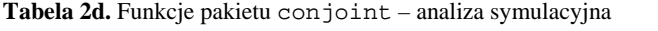

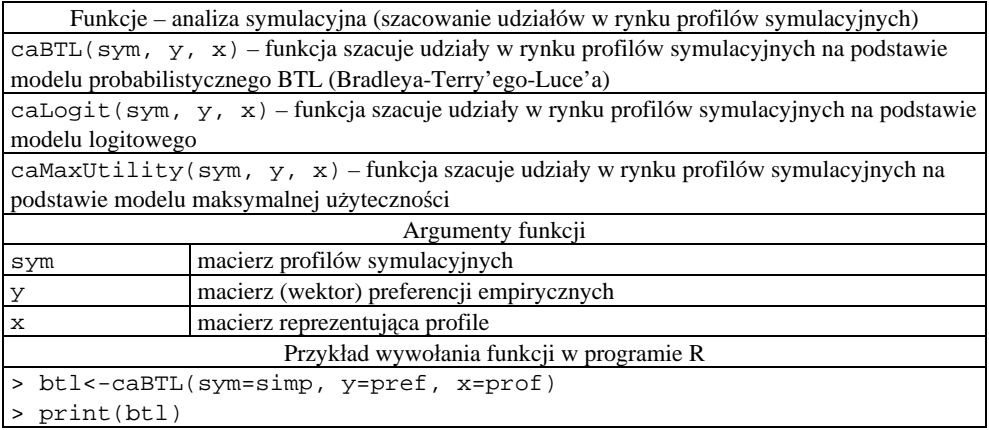

Źródło: opracowanie własne.

**Tabela 2e.** Funkcje pakietu conjoint – inne funkcje

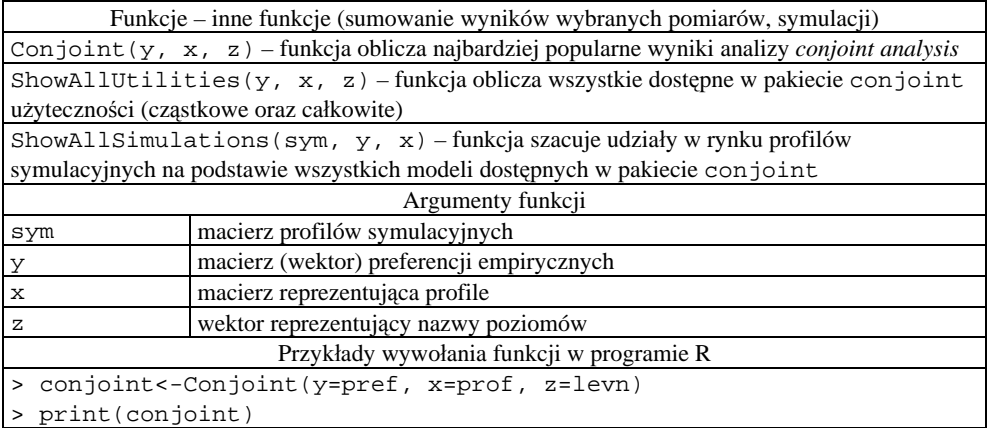

Źródło: opracowanie własne.

W szczególności pakiet conjoint umożliwia:

- Estymację modelu w zakresie szacowania użyteczności cząstkowych na poziomie indywidualnym oraz zagregowanym. Standardowa funkcja lm() programu R szacuje parametry modelu regresji na podstawie wyspecyfikowanych obserwacji zmiennej objaśnianej i zmiennych objaśniających, natomiast w analizie *conjoint* parametry szacuje się na poziomie indywidualnym oraz parametry jednego modelu na poziomie zagregowanym (dla całej próby).
- Estymację teoretycznych użyteczności całkowitych profilów w przekroju respondentów, które mogą być wykorzystywane w celu segmentacji respondentów.
- Analizę i interpretację wyników w zakresie oceny "ważności" atrybutów i udziałów poszczególnych poziomów w ocenie całkowitej profilów.
- Analizę i interpretację wyników w zakresie analizy symulacyjnej udziałów w rynku profilów, które nie były uwzględnione w badaniu.

W połączeniu z programem R oznacza to możliwość bezpłatnego − łącznie z dostępem do kodu źródłowego i ewentualną modyfikacją − wykorzystywania oprogramowania zawierającego wszystkie niezbędne funkcje tradycyjnej metody *conjoint analysis*.

## **4. Przykład zastosowania pakietu conjoint**

W przykładzie ilustrującym sposób wykorzystania wybranych funkcji pakietu hipotetycznym produktem jest płyta kompaktowa opisana trzema atrybutami w postaci pojemności, opakowania oraz koloru nośnika. Każda zmienna przyjmuje określone wartości (poziomy). W przypadku pojemności i opakowania są to dwa poziomy: pojemność "650 MB" lub "700 MB"; opakowanie "pudełko" lub "koperta". Trzeci atrybut jest trzypoziomowy: kolor nośnika "niebieski", "srebrny" lub "złoty" (por. tab. 3).

 cząstkowy układ czynnikowy liczący 8 profilów. Wraz z hipotetycznymi ocenami Kombinacje poziomów atrybutów tworzą tzw. warianty (profile) produktu. Dla prezentowanego przykładu całkowita możliwa ich liczba wynosi 12 profilów4 i jest to kompletny układ czynnikowy. W celu redukcji kompletnego układu czynnikowego wykorzystuje się algorytmy generowania cząstkowych układów czynnikowych. Zastosowano w tym celu funkcję gen.factorial() z pakietu AlgDesign, uzyskując sześciu respondentów profile te prezentuje tab. 3.

| Profil | Pojemność | Opakowanie | Kolor     | Oceny respondentów |                |       |       |       |       |
|--------|-----------|------------|-----------|--------------------|----------------|-------|-------|-------|-------|
|        | (MB)      |            | nośnika   | S <sub>1</sub>     | s <sub>2</sub> | $S_3$ | $S_4$ | $S_5$ | $S_6$ |
|        | 700       | koperta    | niebieski | 70                 | 90             | 80    | 80    | 60    | 90    |
|        | 700       | pudełko    | złoty     | 30                 | 40             | 30    | 80    | 90    | 50    |
|        | 650       | koperta    | złoty     | 20                 | 30             | 20    | 15    | 40    | 35    |
|        | 650       | pudełko    | niebieski | 50                 | 60             | 50    | 40    | 50    | 70    |
|        | 650       | pudełko    | srebrny   | 50                 | 50             | 40    | 40    | 50    | 60    |
| 6      | 700       | koperta    | srebrny   | 40                 | 80             | 70    | 70    | 80    | 90    |
|        | 650       | koperta    | niebieski | 60                 | 70             | 60    | 30    | 20    | 80    |
| 8      | 700       | pudełko    | niebieski | 90                 | 80             | 70    | 80    | 90    | 90    |

**Tabela 3.** Warianty produktu – płyty kompaktowej wraz z ocenami respondentów

Źródło: opracowanie własne.

1

Znajomość empirycznych użyteczności całkowitych umożliwia oszacowanie użyteczności cząstkowych, które określają relatywne znaczenie, jakie poszczególne

<sup>4</sup> Liczba profilów jest iloczynem liczby poziomów wszystkich atrybutów.

poziomy atrybutów mają w użyteczności całkowitej. Oszacowanie użyteczności cząstkowych następuje w wyniku dekompozycji empirycznych użyteczności całkowitych wyrażonych przez respondentów w badaniu. W tym celu szacuje się parametry modelu regresji (1), w którym zmienną objaśnianą jest empiryczna użyteczność całkowita przypisana przez *s*-tego (*s* = 1, 2, ..., 6) respondenta poszczególnym profilom. Przykładowo, dla respondenta nr 1 są to następujące wielkości (por. tab. 3): {70, 30, ..., 60, 90}. Zmiennymi objaśniającymi są natomiast atrybuty, ich realizacjami zaś odpowiadające im poziomy.

sztucznych  $[(3 – 1) + (2 – 1) + (2 – 1) = 4]$  przyjmuje postać: Z uwagi na słabą skalę pomiaru realizacji zmiennych objaśniających do modelu (1) wprowadza się tzw. zmienne sztuczne (zob. [Walesiak, Bąk 2000; Bąk 2004]). Wykorzystywany jest tzw. efektowy sposób kodowania, w którym kodowane poziomy atrybutów przyjmują wartości liczbowe ze zbioru [–1; 0; 1]. Liczba zmiennych sztucznych jest o 1 mniejsza od liczby poziomów kodowanego atrybutu (minimalizuje to współliniowość zmiennych sztucznych). Ponieważ w przykładzie występuje 1 atrybut o 3 poziomach oraz 2 atrybuty o 2 poziomach model (1) po wprowadzeniu 4 zmiennych

$$
\hat{Y}_s = b_{0s} + b_{1s} X_{1s} + b_{2s} X_{2s} + \dots + b_{4s} X_{4s},
$$
\n(2)

gdzie: *Y*ˆ *s* – teoretyczne wartości użyteczności całkowitych *s*-tego respondenta,

 $b_{0s}$  – wyraz wolny,  $b_{1s}$ , ...,  $b_{4s}$  – parametry modelu (użyteczności cząstkowe poziomów atrybutów), *s* – numer respondenta  $(s = 1, 2, ..., 6)$ ,  $X_1, \ldots, X_4$  – zmienne sztuczne.

Model regresji wielorakiej ze zmiennymi sztucznymi (2) szacuje się metodą najmniejszych kwadratów, uzyskując oceny parametrów  $b_{is}$  ( $i = 0, 1, ..., 4; s = 1$ , 2, ..., 6), co umożliwia oszacowanie wszystkich użyteczności cząstkowych (wykorzystywana jest funkcja caPartUtilities() pakietu conjoint):

```
> caPartUtilities(y=preferences, x=profiles, z=levelnames) 
  intercept 650MB 700MB pudelko koperta niebieski srebrny zloty 
[1, 1, 45, 83, -6, 25, 6, 25, 3, 75, -3, 75, 21, 67, -0, 83, -20, 83, -10, 83, -10, 83, -10, 83, -10, 83, -10, 83, -10, 83, -10, 83, -10, 83, -10, 83, -10, 83, -10, 83, -10, 83, -10, 83, -10, 83, -10, 83, -10, 83, -10, 83, -10, 83, -10, 83, -10[2,] 58,33 -10,00 10,00 -5,00 5,00 16,67 6,67 -23,33[3,] 48,33 -10,00 10,00 -5,00 5,00 16,67 6,67 -23,33 
[4,] 53,33 -23,12 23,12 5,63 -5,63 4,17 1,67 -5,83 
[5,] 61,67 -20,00 20,00 10,00 -10,00 -6,67 3,33 3,33[6,] 66,67 -9,37 9,37 -3,12 3,12 15,83 8,33 -24,17
```
Uzyskany komplet wyników oznacza, że – przykładowo – według respondenta nr 1 dla atrybutu kolor nośnika użyteczności cząstkowe poziomów wynoszą:  $b_3 = 21,67$  ("niebieski"),  $b_4 = -0.83$  ("srebrny"),  $-(b_3 + b_4) = -20.83$  ("złoty"). Użyteczności cząstkowe określają relatywny wkład poszczególnych poziomy atrybutów do użyteczności całkowitej profilów. Ten wkład użyteczności cząstkowych interpretuje się zgodnie z zasadą preferencji wartości, tzn. im wartość użyteczności cząstkowej jest wyższa tym poziom atrybutu jest bardziej ceniony przez respondenta. Oznacza to, że w przykładzie, dla respondenta nr 1 bardziej atrakcyjne są: pojemność "700 MB", opakowanie "pudełko" oraz "niebieski" lub co najwyżej "srebrny" kolor nośnika. Zauważyć należy, że między respondentami występuje zróżnicowanie w ocenie użyteczności cząstkowych poszczególnych atrybutów. Oznacza to, iż nie wszyscy jednakowo cenią poszczególne poziomy cech, co jest przejawem heterogeniczności preferencji.

Oszacowanie parametrów modelu w przekroju całej próby (zbiorowości respondentów) przeprowadzić można za pomocą funkcji Conjoint() pakietu conjoint:

```
> Conjoint(y=preferences, x=profiles, z=levelnames) 
[1] Part worths (utilities) of levels (model parameters for 
whole sample): 
 levnms utls 
1 intercept 55,6944444444445 
2 650MB -13,125 
3 700MB 13,125 
4 pudelko 1,04166666666667 
5 koperta -1,04166666666667 
6 niebieski 11,3888888888889 
7 srebrny 4,30555555555555 
8 zloty -15,6944444444444 
[1] "Average importance of factors (attributes):" 
[1] 38,60840 15,90415 45,48745 
[1] Sum of average importance: 100 
[1] "Chart of average factors importance"
```
Uzyskane rezultaty jednoznacznie wskazują, że na poziomie zagregowanym najbardziej preferowane są płyty kompaktowe o pojemności "700 MB" w opakowaniu w postaci "pudełka" charakteryzujące się "niebieskim" kolorem. Jednocześnie spośród występujących w przykładzie atrybutów najistotniejszy wydaje się być kolor nośnika, natomiast najmniej ważne jest jego opakowanie. Rezultaty te ilustruje wykres "ważności" atrybutów (por. rys. 1), rysowany przez funkcję Conjoint().

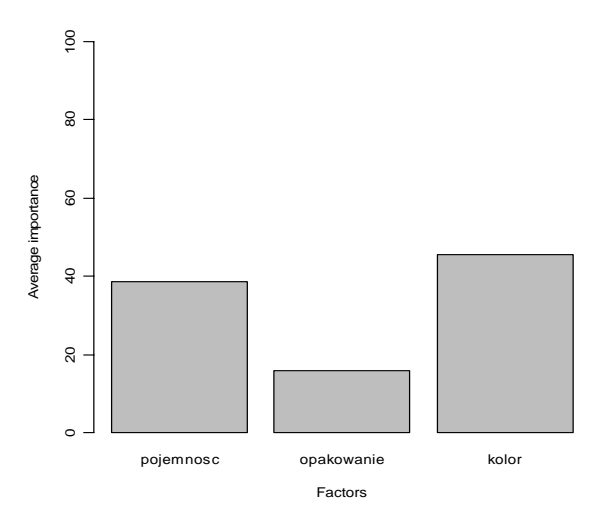

**Rys. 1.** Wykres ważności atrybutów

Źródło: opracowanie własne z wykorzystaniem pakietu conjoint programu R.

Przykłady użycia wszystkich funkcji zamieszczonych w tabelach 2a-2e znajdują się w dokumentacji pakietu conjoint.

### **Literatura**

- Bąk A., *Dekompozycyjne metody pomiaru preferencji w badaniach marketingowych*, Wyd. AE we Wrocławiu, Wrocław 2004.
- Everitt B.S., *An R and S-PLUS Companion to Multivariate Analysis*, Springer-Verlag, London 2004.
- Green P.E., Wind Y., *New Way to Measure Consumers' Judgments*, ,,Harvard Business Review" 1975, 53, s. 107-117.
- Kendall M.G., Buckland W.R., *Słownik terminów statystycznych*, PWE, Warszawa 1986.
- Linzer D.A., Lewis J. , *poLCA: Polytomous Variable Latent Class Analysis*, R package version 1.1, 2007, [URL:] http://userwww.service.emory.edu/~dlinzer/poLCA.
- Linzer D. A., Lewis J., *poLCA: Polytomous Variable Latent Class Analysis*, "Journal of Statistical Software" 2008 (w redakcji).
- Vriens M., *Strengths and weaknesses of various conjoint analysis techniques and suggestions for improvement*, [w:] *Marketing Opportunities with Advanced Research Techniques*, Proceedings 2nd SKIM Seminar, 1992, s. 11-25.
- Vriens M., Wittink D. R., *Conjoint analysis in marketing*, 1994 (maszynopis powielony).
- Walesiak M., Bąk A., *Conjoint analysis w badaniach marketingowych*, Wyd. Akademii Ekonomicznej we Wrocławiu, Wrocław 2000.
- Walesiak M., Gatnar E. (red.), *Statystyczna analiza danych z wykorzystaniem programu R*, Wyd. Naukowe PWN, Warszawa 2009.
- Wheeler R.E., *AlgDesign. The R project for statistical computing*, 2004, [URL:] http://www.rproject.org/.

#### **IMPLEMENTATION OF THE CLASSICAL CONJOINT ANALYSIS METHOD IN CONJOINT R PACKAGE**

**Summary:** The aim of this paper is to present a package conjoint developed for R program, which is now the major noncommercial computer software (offered under the GNU license) for statistical and econometric analysis. The article presents functions of conjoint package and their application in marketing research. The package contains an implementation of the classical method of conjoint analysis, but some extensions are prepared, which include selected discrete choice models. The functions of the package are illustrated with examples of applications in the analysis of consumer preferences.